# Politechnika Krakowska im. Tadeusza Kościuszki

# Karta przedmiotu

obowiązuje studentów rozpoczynających studia w roku akademickim 2015/2016

Wydział Inżynierii Środowiska

Kierunek studiów: Gospodarka przestrzenna **Profil: Ogólnoakademicki** Profil: Ogólnoakademicki

Forma sudiów: stacjonarne **Kod kierunku: 4** Kod kierunku: 4

Stopień studiów: I

Specjalności: Gospodarka przestrzenna

# 1 Informacje o przedmiocie

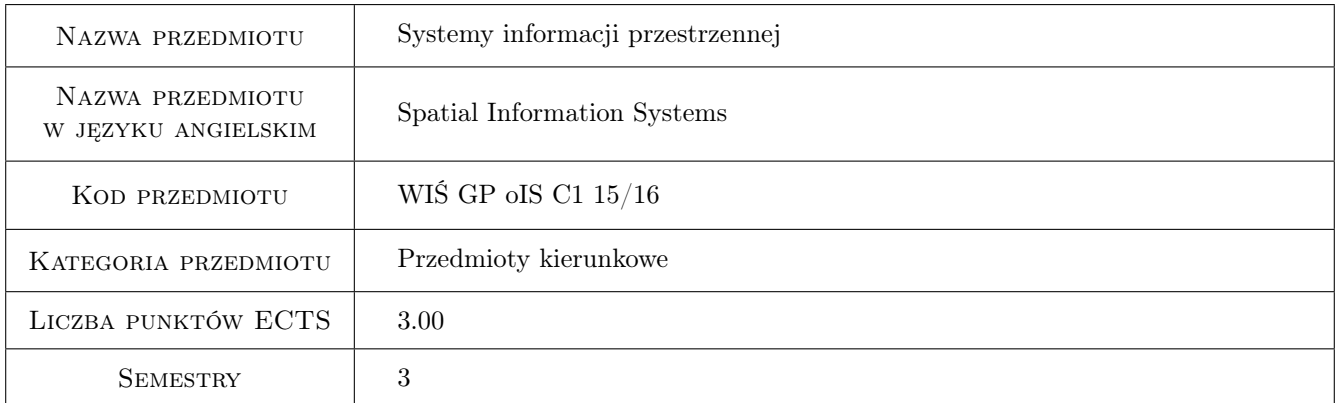

# 2 Rodzaj zajęć, liczba godzin w planie studiów

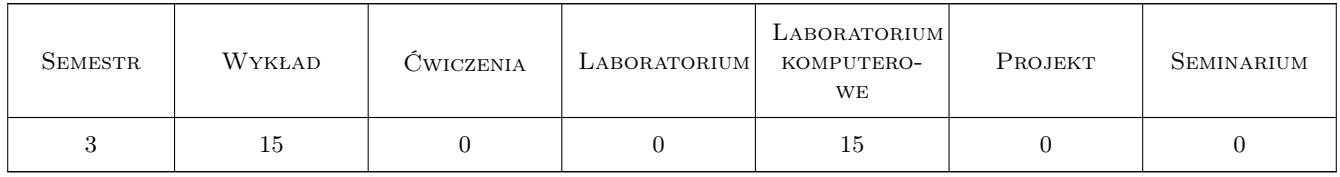

## 3 Cele przedmiotu

Cel 1 Zapoznanie z narzędziami komputerowymi do gromadzenia i przetwarzania danych przestrzennych. Studenci poznają zasady budowy systemów informacji przestrzennej, filozofię ich działania oraz ograniczenia.

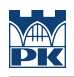

# 4 Wymagania wstępne w zakresie wiedzy, umiejętności i innych **KOMPETENCJI**

1 brak

#### 5 Efekty kształcenia

- EK1 Umiejętności Dobór odpowiednich narzędzi geoinformatycznych.
- EK2 Umiejętności Gromadzenie informacji przestrzennej.
- EK3 Umiejętności Podstawowa edycja map numerycznych.
- EK4 Umiejętności Wizualizacja danych i wyników analiz.

EK5 Wiedza Zna i rozumie rolę narzędzi geoinformatycznych.

### 6 Treści programowe

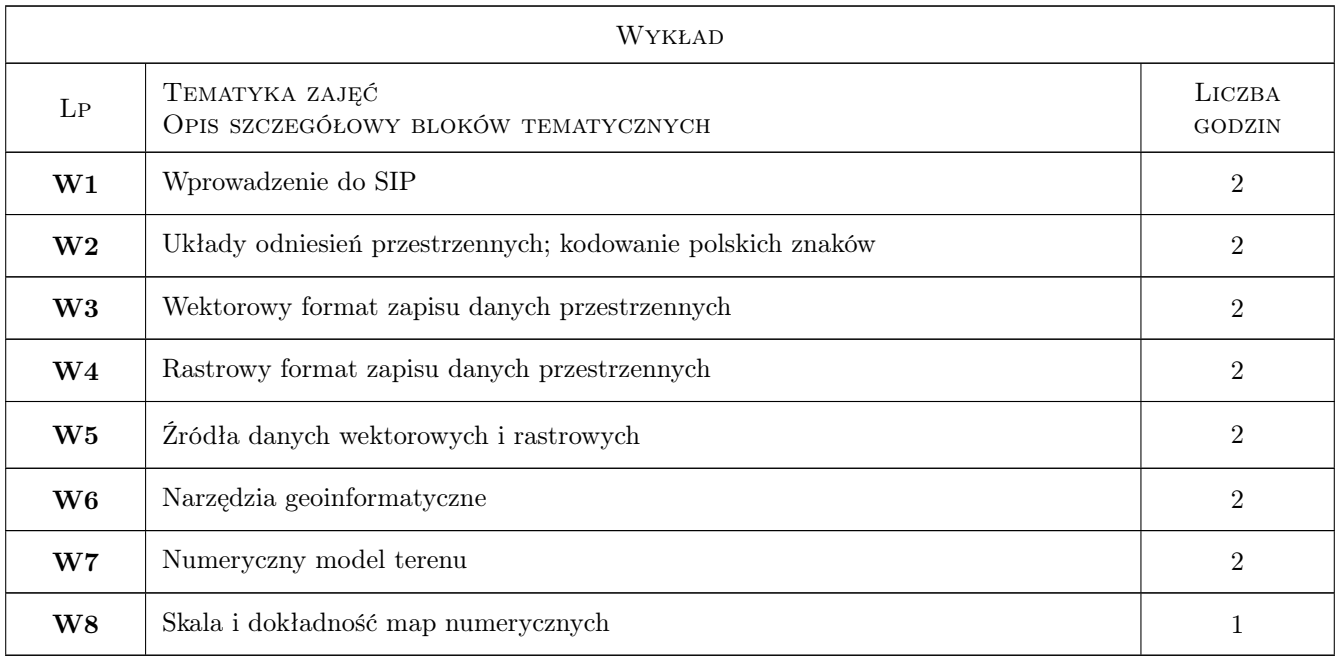

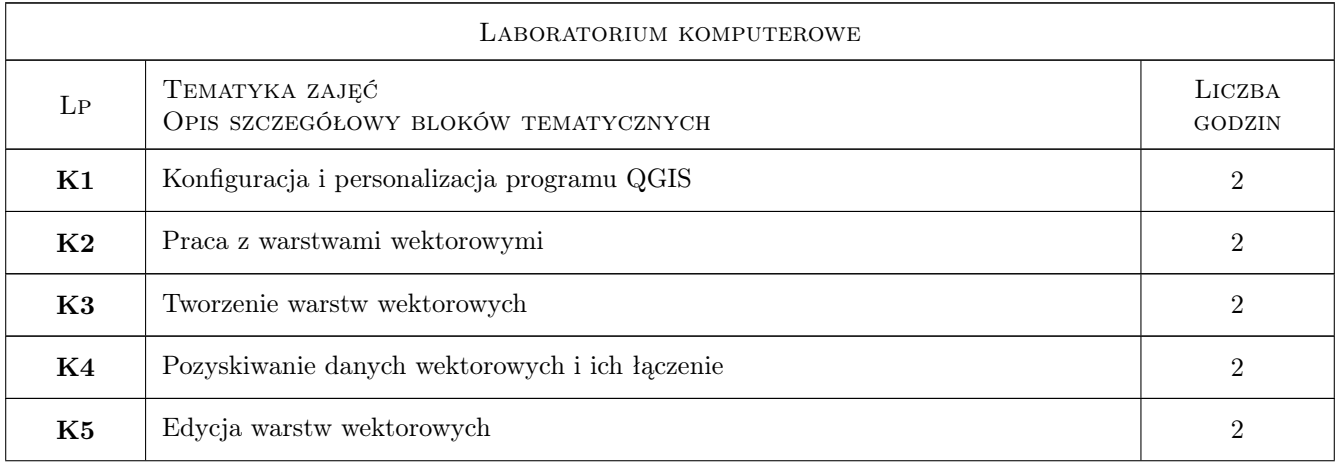

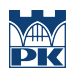

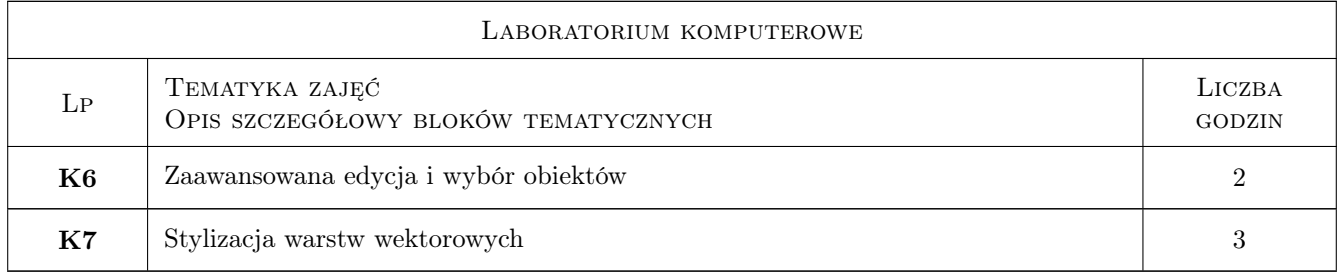

# 7 Narzędzia dydaktyczne

- N1 Ćwiczenia laboratoryjne
- N2 Prezentacje multimedialne
- N3 Wykłady

# 8 Obciążenie pracą studenta

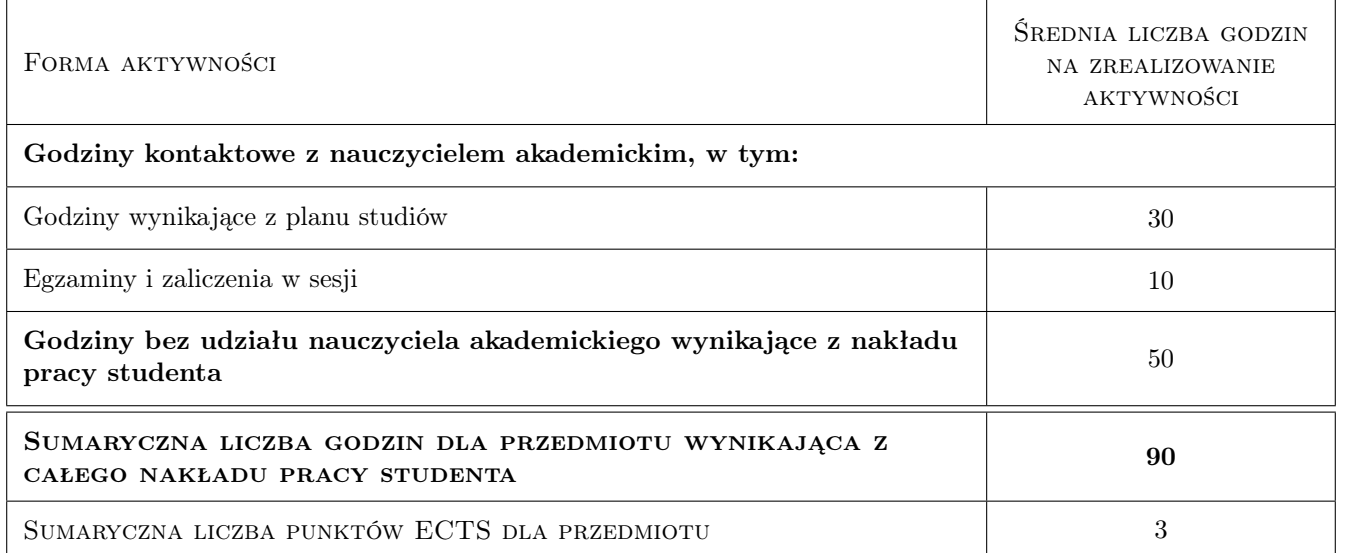

## 9 Sposoby oceny

#### Ocena formująca

F1 Ćwiczenie praktyczne

F2 Test

#### Ocena podsumowująca

- P1 Średnia ważona ocen formujących
- P2 Kolokwium

#### Warunki zaliczenia przedmiotu

W1 Ćwiczenie praktyczne pod koniec każdych zajęć (F1). W przypadku dwóch negatywnych ocen lub nieobecności na więcej niż dwóch zajęciach zadanie sprawdzające (P2) na koniec semestru.

#### Kryteria oceny

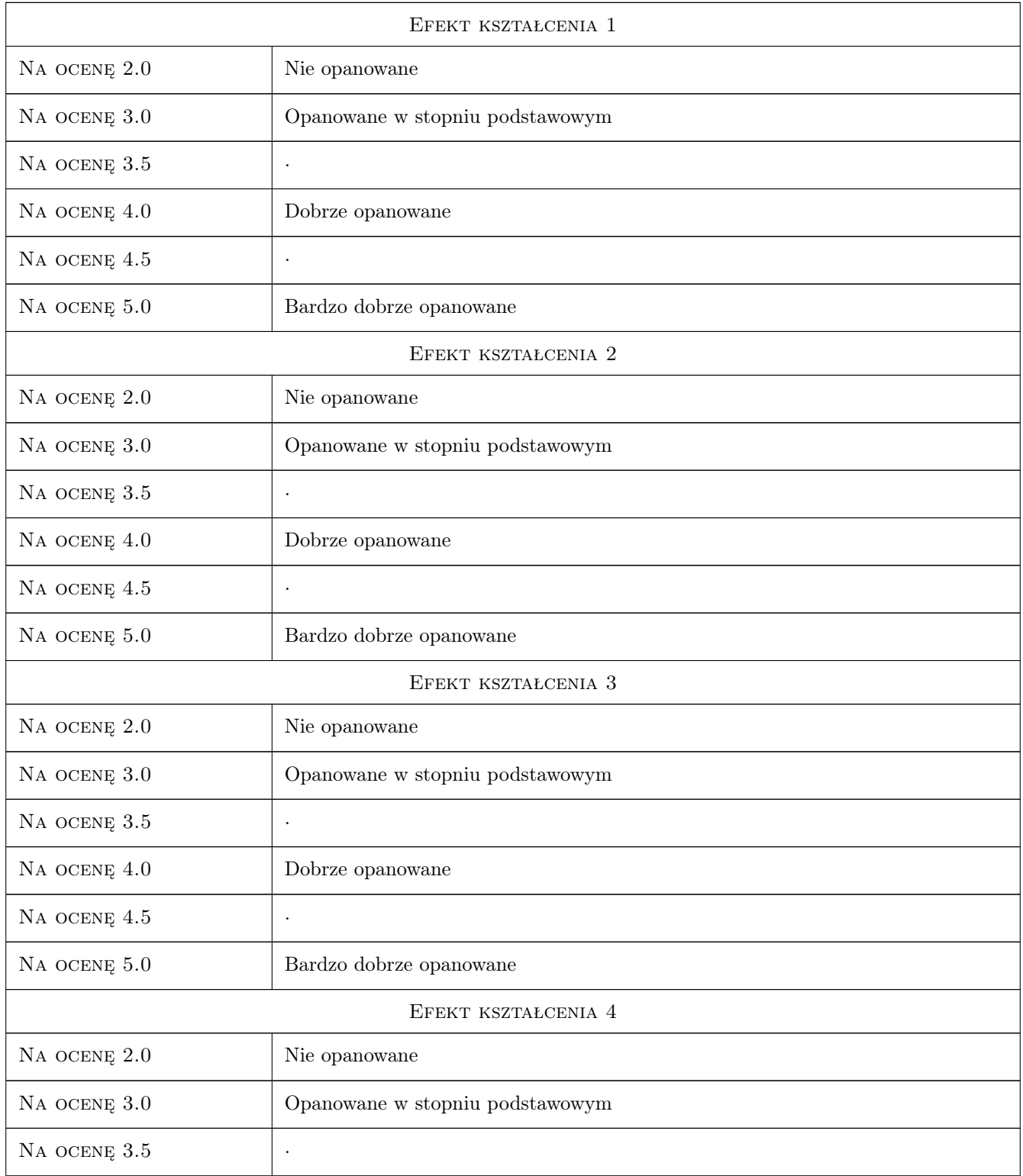

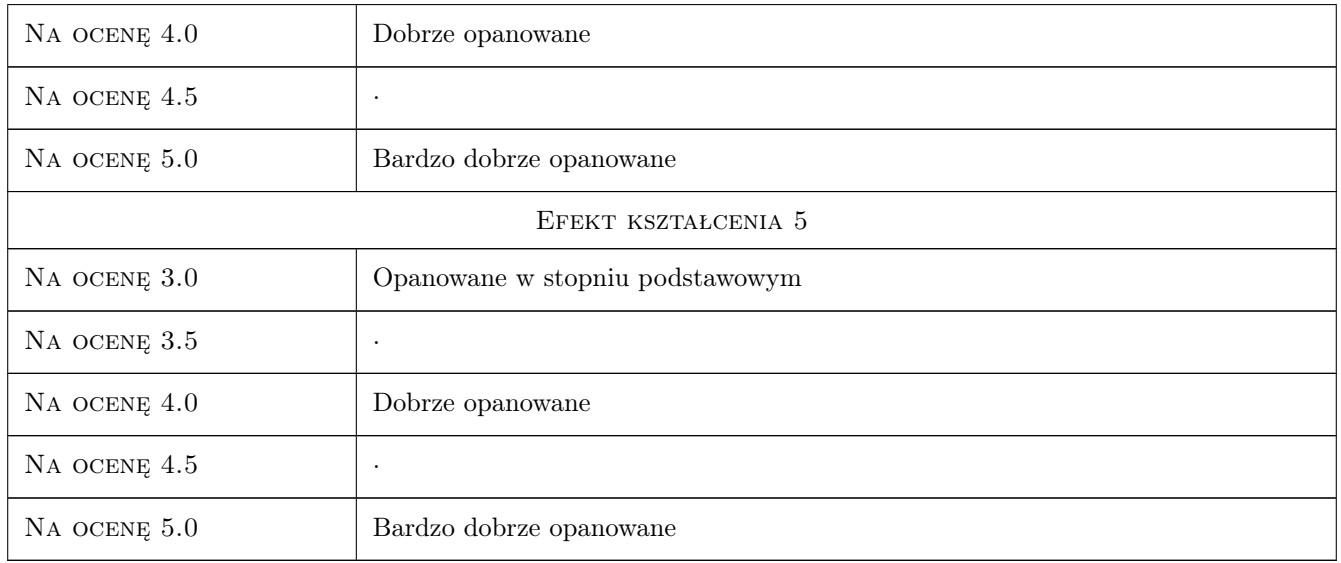

# 10 Macierz realizacji przedmiotu

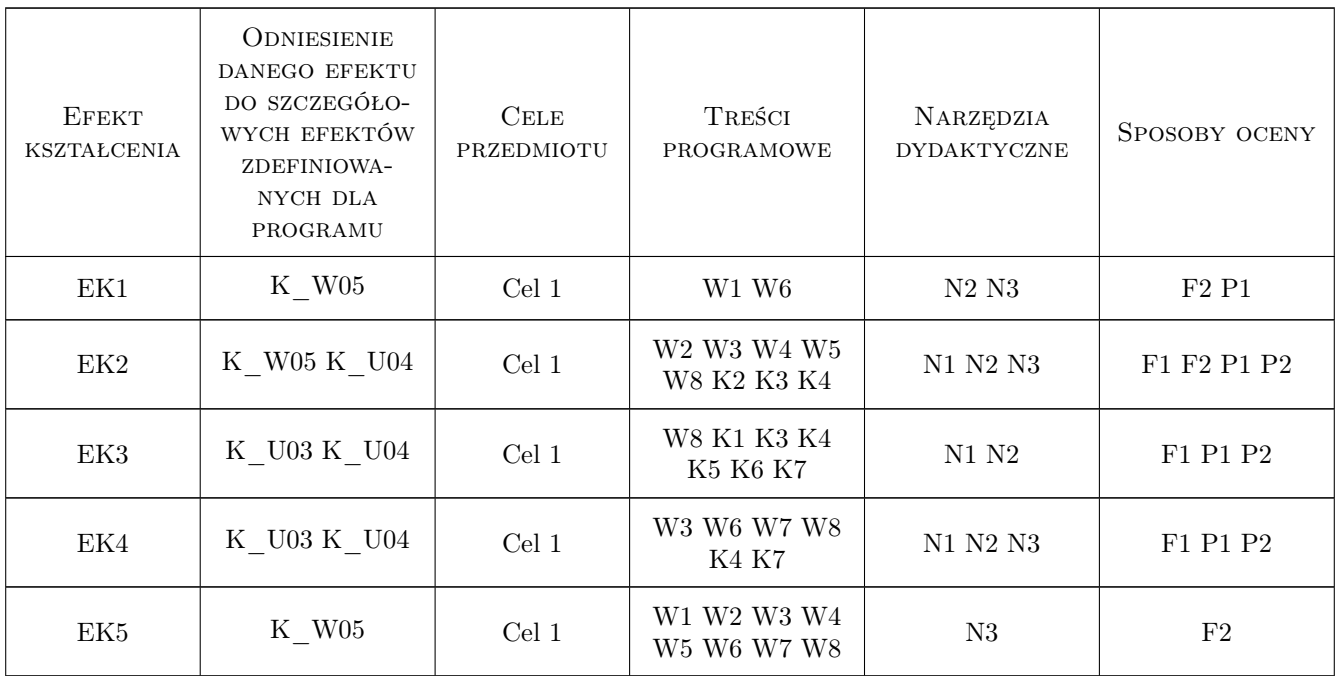

# 11 Wykaz literatury

#### Literatura podstawowa

[1 ] R.Szczepanek — Systemy informacji przestrzennej z Quantum GIS część I, Kraków, 2013, Wydawnictwo PK

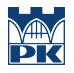

#### Literatura uzupełniająca

- [1 ] A.Magnuszewski GIS w geografii fizycznej, Warszawa, 1999, Wydawnictwo Naukowe PWN
- [2 ] L.Litwin, G.Myrda Systemy Informacji Geograficznej. Zarządzanie danymi przestrzennymi w GIS, SIP, SIT, LIS, Gliwice, 2005, Helion

#### 12 Informacje o nauczycielach akademickich

#### Osoba odpowiedzialna za kartę

dr inż. Robert Szczepanek (kontakt: robert@iigw.pl)

#### Osoby prowadzące przedmiot

1 dr inż. Robert Szczepanek (kontakt: robert@iigw.pk.edu.pl)

3 dr hab. inż. Wiesław Gądek (kontakt: wgadek@iigw.pk.edu.pl)

#### 13 Zatwierdzenie karty przedmiotu do realizacji

(miejscowość, data) (odpowiedzialny za przedmiot) (dziekan)

PRZYJMUJĘ DO REALIZACJI (data i podpisy osób prowadzących przedmiot)

. . . . . . . . . . . . . . . . . . . . . . . . . . . . . . . . . . . . . . . . . . . . . . . .

. . . . . . . . . . . . . . . . . . . . . . . . . . . . . . . . . . . . . . . . . . . . . . . .